# HP Application Life Cycle Management Benchmark

For ALM Practitioners

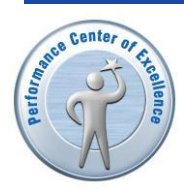

Benchmark Configuration and Results

Document Release Date: February 2011 Software Release Date: October 2010

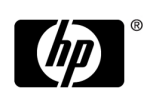

## Legal Notices

#### <span id="page-1-0"></span>Warranty

The only warranties for HP products and services are set forth in the express warranty statements accompanying such products and services. Nothing herein should be construed as constituting an additional warranty. HP shall not be liable for technical or editorial errors or omissions contained herein.

<span id="page-1-1"></span>The information contained herein is subject to change without notice.

#### Restricted Rights Legend

Confidential computer software. Valid license from HP required for possession, use or copying. Consistent with FAR 12.211 and 12.212, Commercial Computer Software, Computer Software Documentation, and Technical Data for Commercial Items are licensed to the U.S. Government under vendor's standard commercial license.

#### Copyright Notices

© Copyright 2011 Hewlett-Packard Development Company, L.P.

#### Trademark Notices

Microsoft® and Windows® are U.S. registered trademarks of Microsoft Corporation. Microsoft SQL Server is a trademark of the Microsoft Corporation. Oracle® is a registered US trademark of Oracle Corporation, Redwood City, California. UNIX® is a registered trademark of The Open Group. Red Hat Linux is a trademark of Red Hat, Inc. Solaris is a registered trademark of Sun Microsystems, Inc WebLogic is a trademark of Oracle Corporation WebSphere® is a trademark of IBM Corporation. Jboss is a trademark of JBoss Inc.

# Table of Contents

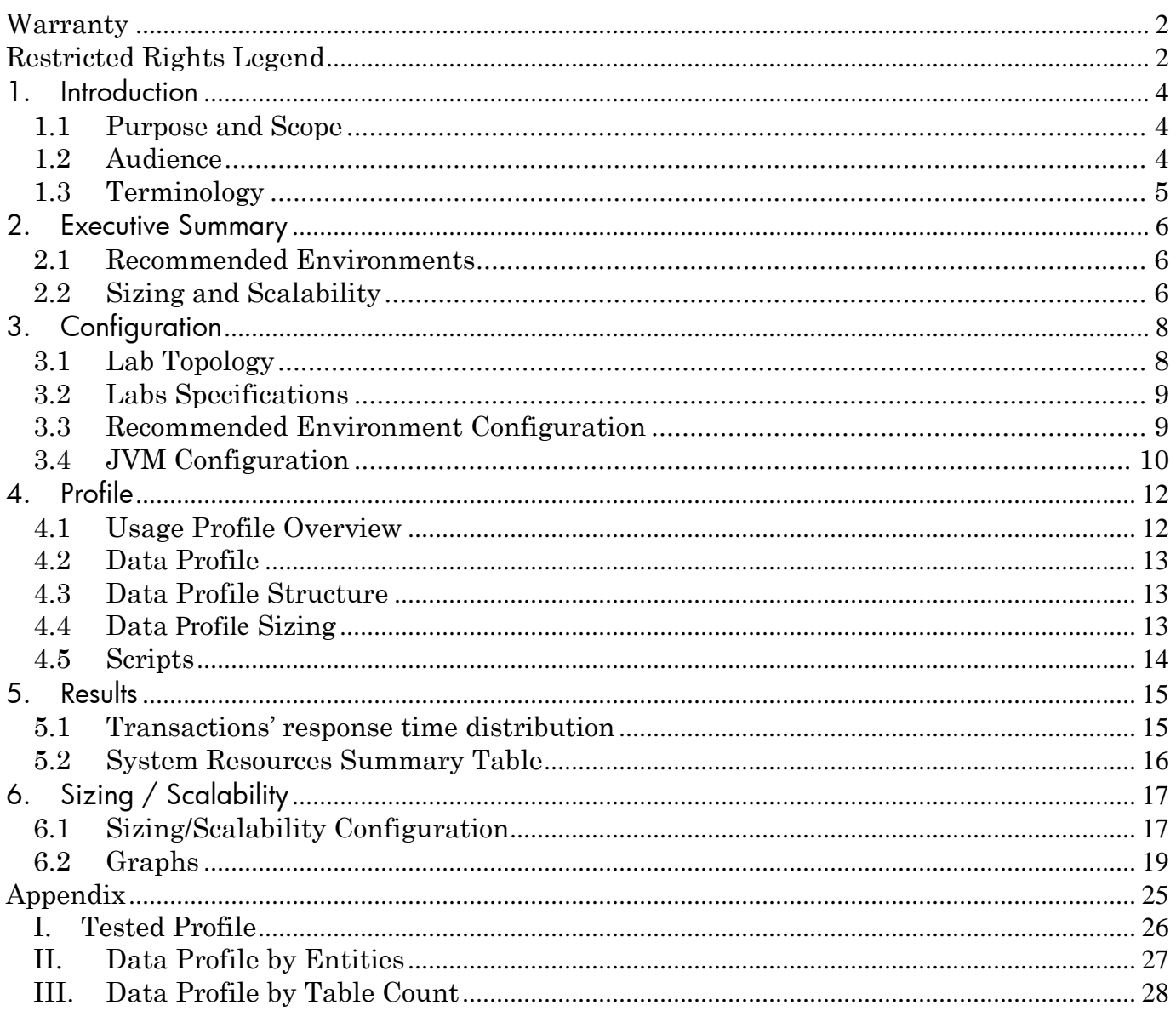

## <span id="page-3-1"></span><span id="page-3-0"></span>1.Introduction

### 1.1 Purpose and Scope

This document provides information gathered during the benchmark performed on HP ALM 11 SP1. This standardized benchmark is used for both internal release testing and reference for environment validation at customer deployment in the field.

It is divided into the following sections:

- Benchmark design Provides a detailed description of the benchmark profile.
- Recommended environment results Provides contextual data and results regarding the environment in which each benchmark scenario was performed. Test results for the ALM benchmark are provided for reference purposes as they are executed in the ALM performance lab.
- Scalability results Determines the hardware needed to hold the ALM nodes according to the amount of active users in the load system, as defined.

This benchmark was run on multiple environment configurations, chosen for their prevalence in today's ALM customer installation base. The scenario results are not meant to serve as basis of extrapolating suitability of one configuration over another because of variables such as hardware, operating system, application server, DB type, and DB system parameters.

### <span id="page-3-2"></span>1.2 Audience

Benchmark is intended for:

Load Engineers – defining and configuring Environment and System Load Test.

System engineer – responsible for ALM system requirements and maintenance.

ALM administrators – maintaining ALM Quality Center server Project Managers – manage the overall project including the release

#### <span id="page-4-0"></span>1.3 Terminology

**Vuser** - Virtual user. Simulation of real users performing the actions on the product through LoadRunner scripts.

**Transaction -** A measurement of one or more user actions that has a tangible business value to the end-user.

**Transaction Response Time -** The time measured by a LoadRunner generator as the response time of the transaction. This is defined by LoadRunner as the time taken for all Web/OTA requests belonging to the transaction to return the responses. It is also called "*Transaction Latency*".

**Active users -** Connected users that execute activity at any given moment, but not necessarily concurrent).

**Business Process** - A business process represents a collection of discrete application transactions that are executed together in a sequence. Each LoadRunner script created for the benchmark represents a business process.

**Hit / Server Request in Second -** A single HTTP request sent to the Application Server.

**OTA API -** Open Test Architecture API is a COM library that enables you to interact with the Quality Center application without having to use the GUI front-end.

**Event - A** single iteration of a Business Process.

## <span id="page-5-0"></span>2.Executive Summary

### <span id="page-5-1"></span>2.1 Recommended Environments

ALM deployment has several recommended environments. These recommended environments were tested and achieved satisfying average transaction response times, and good resource management on executions and load profile changes (CPU, memory and I/O resources).

A full Recommended Environments and configurations table can be reviewed [here.](https://h10078.www1.hp.com/cda/hpms/display/main/hpms_content.jsp?zn=bto&cp=1-11-127-24%5e9679_4000_100__&jumpid=go/TDQC_SysReq)

At the current stage, results of several recommended Environments have been published. The intense load on a number of configurations varies by the number of concurrent users, database and application server configurations. While configuration differs, all load executions share exactly the same hardware.

#### **Table 1.4.1**

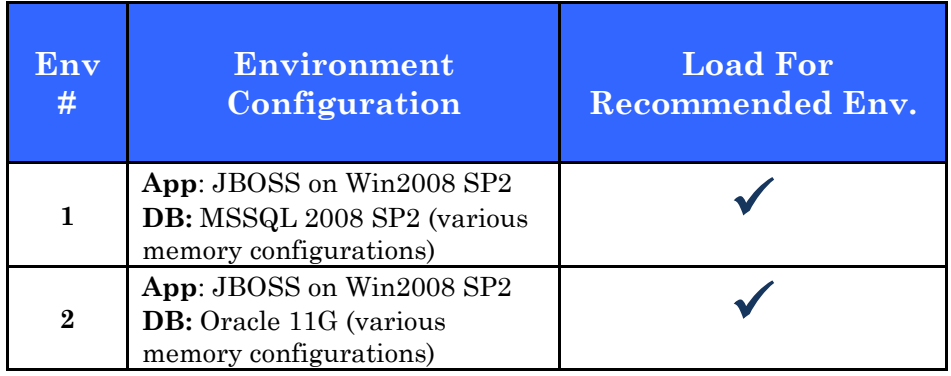

### <span id="page-5-2"></span>2.2 Sizing and Scalability

The environments described in Table 1.4.2, took part in the ALM scalability and sizing benchmark. Two ALM deployment environments were tested, where two nodes' clusters doubled the load of a single node environment. The DB size and DB server hardware were constant throughout the process. The changed parameters were the amount of VUsers, hits per second, the amount of ALM nodes, and DB Memory (dedicated) configuration on DB servers.

#### **Table 1.4.2**

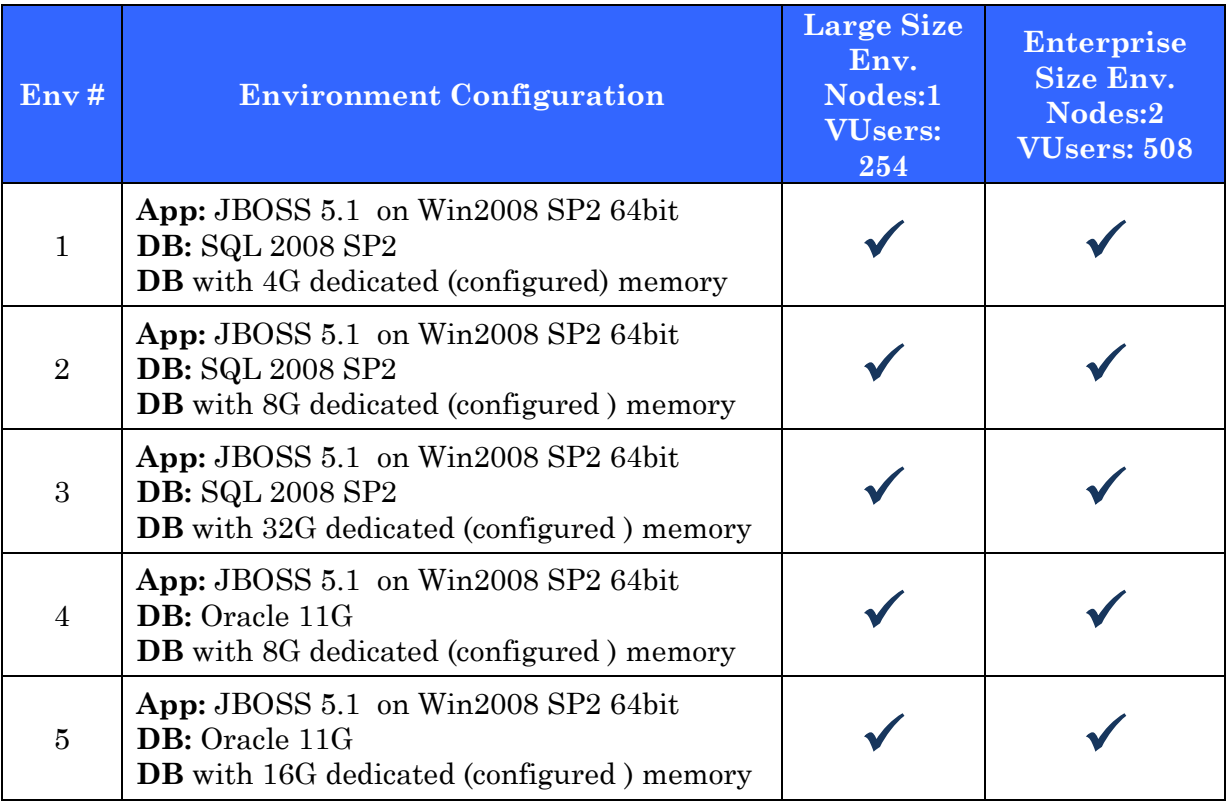

All tested environments, including the sizing scenarios, achieved a satisfying average transaction response time and good resources management of executions and load profile changes (CPU, memory and I/O resources).

The transactions' responses reflect the time consumed by OTA API, network, and server side. However it does not cover full end-to-end user experience.

We found correlation between the average response time and the amount of dedicated memory configured on the DB server.

ALM can be both scaled up to a large number of users, and scaled out to run on multiple ALM servers with minimum impact on performance. For complete results and details, see section *[Profile](#page-11-0)* , *[Results](#page-14-0)* and [Sizing /](#page-16-0)  [Scalability.](#page-16-0)

# <span id="page-7-0"></span>3.Configuration

## <span id="page-7-1"></span>3.1 Lab Topology

The diagram below represents the lab topology of an Enterprise size environment. The large environment have the same diagram except for the fact that they have only one application server node and no load balancer.

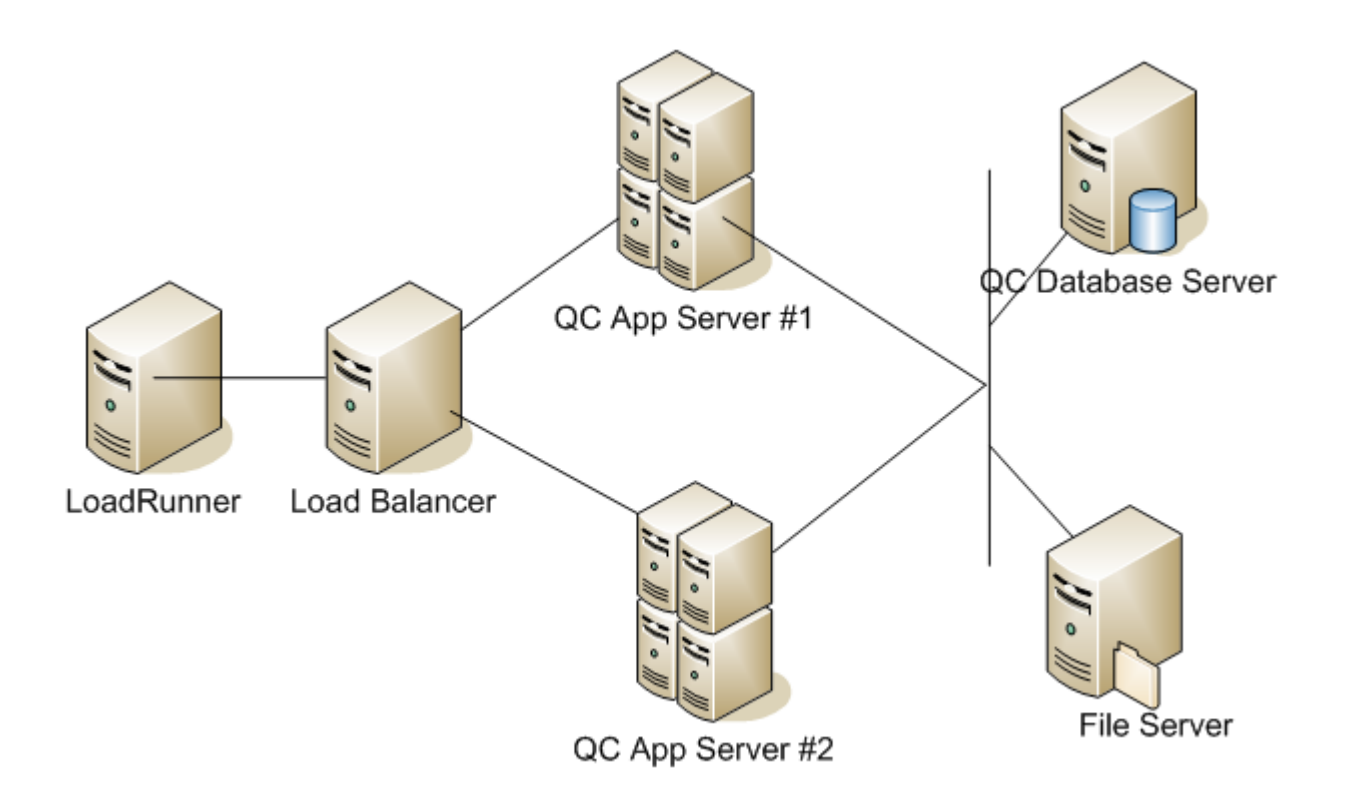

### <span id="page-8-0"></span>3.2 Labs Specifications

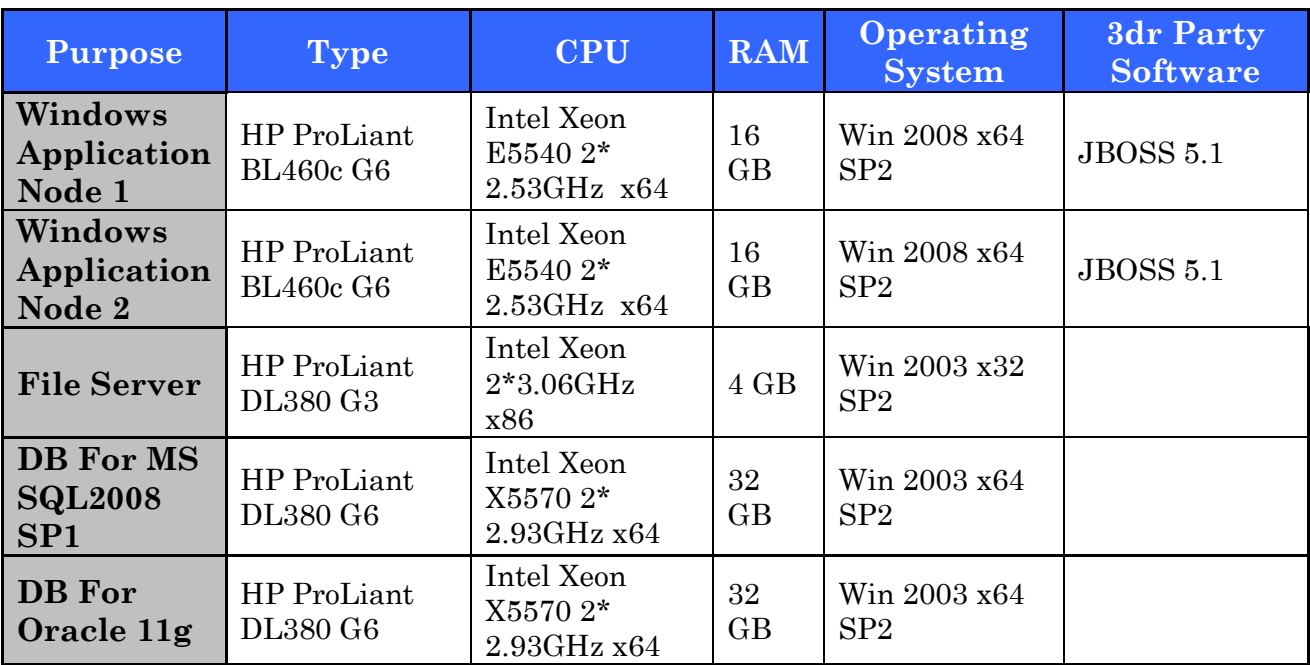

**Network:** Bandwidth between all lab components was 1 Gbps. All components were in the same VLAN (Latency < 1 msec).

**DB Storage used for MSSQL:** Smart Array P410i using 6 Disks RAID 0. Independent Array accelerator enabled.

**DB Storage used for Oracle:** Smart Array P410i using 6 Disks RAID 0. Independent Array accelerator enabled.

### <span id="page-8-1"></span>3.3 Recommended Environment Configuration

HP Quality Center 11 deployment has several recommended environments as defined by the ALM product management.

The current document observes results of two such environments under different DB Memory Configuration and load levels.

Recommended environments were tested with a full load of 254/508 concurrent VUsers.

Large Load describes a scenario emulating approximately 500-750 concurrent real-life ALM users at peak time (based on a workload analysis of selected ALM customers) in terms of events per hour, throughput, and Hits per second.

Enterprise size load describes a scenario emulating up to 1500 concurrent reallife ALM users at peak time. For this kind of scenario, clusters of two identical ALM nodes were used. For MS SQL and Oracle, several memory configurations were executed.

The table below summarizes the configuration used for the recommended environment check:

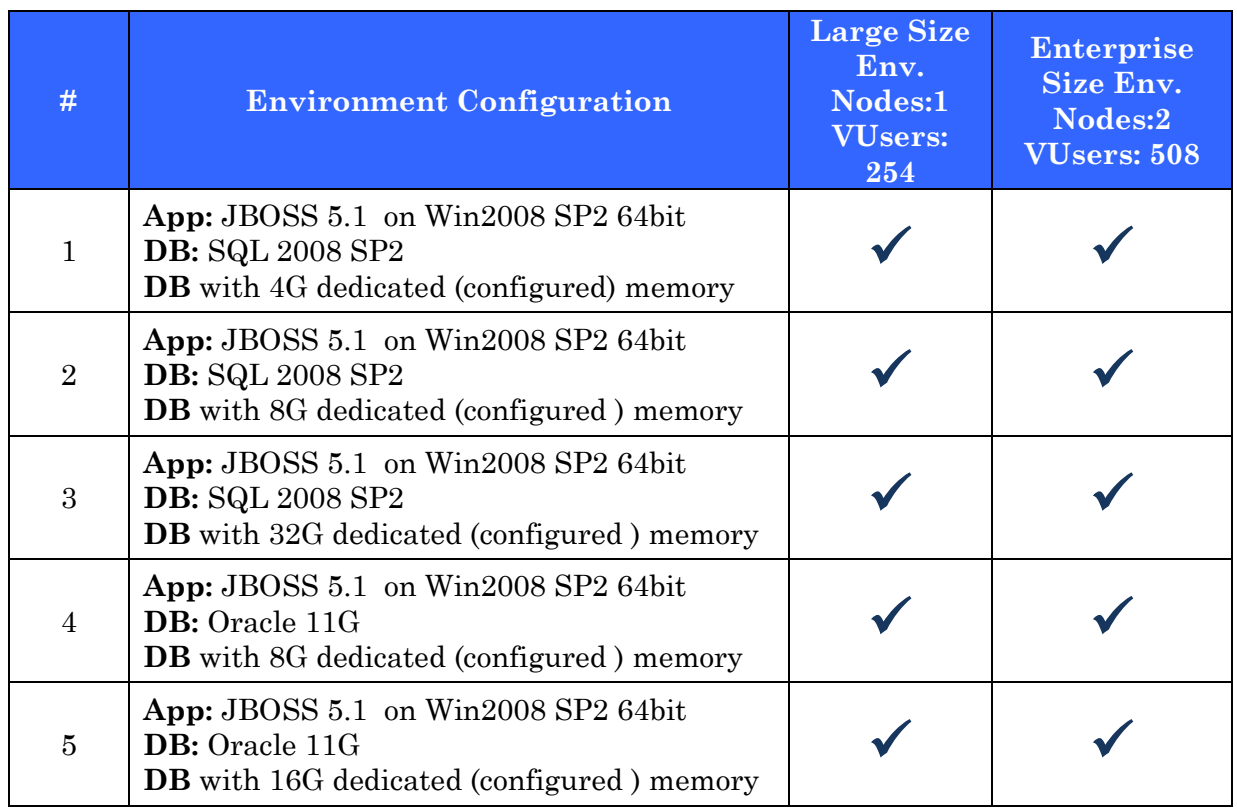

### <span id="page-9-0"></span>3.4 JVM Configuration

#### 3.4.1 General

As part of the benchmark, and previous to all load executions, JVMs were tuned for optimal performance for planned load, ensuring the most accurate memory management on the ALM server side. JVM configuration was tuned to improve performance in the benchmark environment. Customers can use the JVM configuration with the initial ALM setup. However, it should be fine- tuned during the initial stages of deployment as JVM activity may vary depending on the environment configuration (operating system, topology, and hardware) and ALM usage.

In addition, several JVM vendors were benchmarked for the different environments, in order to execute the tests with suitable JVMs (according to the operating system, and the application server).

All benchmarked environments were tested with a 64-bit operating system JBoss Application Server - Version JBossAS-5.1.0.GA.

Configuring and tuning JVM for production might be a long process and it depends on various properties such as hardware, software type of load activities etc… Below presented a list of JVM options found as optimal for current load:

- -Xms4000m -Xmx4000m
- -XX:MaxPermSize=256M
- -XX:NewSize=412m (*optional*)
- -XX:MaxNewSize=412m (*optional*)
- -XX:+UseParallelOldGC
- -XX:+UseCompressedOops (*for 64bit only*)
- -XX:+HeapDumpOnOutOfMemoryError (*optional*)
- -Xloggc:<Path>\<FileName> -XX:+PrintGCDetails (*optional, for tuning/debug*)

JVM options command example:

SET JAVA\_OPTS=%JAVA\_OPTS% -XX:+UseParallelOldGC - XX:+UseCompressedOops -XX:+HeapDumpOnOutOfMemoryError

SET JAVA\_OPTS=%JAVA\_OPTS -Xms4000m -Xmx4000m - XX:MaxPermSize=256M -XX:NewSize=412m -XX:MaxNewSize=412m

## <span id="page-11-1"></span><span id="page-11-0"></span>4.Profile

### 4.1 Usage Profile Overview

As the usage profile may vary between ALM customers, the benchmark test profile aims to give a full picture of the product's performance by covering the main functionalities of common modules. The simulated usage profile (i.e. users' distribution among modules and number of events per hour per user) was based on a workload analysis of selected ALM customers, representing different deployment sizes and configurations.

The load profile used for this benchmark is based on the four main ALM modules**,** and most common and important business processes. For this benchmark, a total of 55 transactions had their response time measured.

A single Vuser is generating on average approximately 125 (Large Environment, 1 ALM Node) server requests (hits) per hour. Based on our observations in the real world, a logged-in (real) ALM User on average is generating 20-40 requests per hour. We can assume that a Large Environment Load is simulating a system with at least 500-750 active ALM Users.

Benchmark tests included ALM new features and data. Some of the new and/or existing features were not emulated explicitly or at all, as they ran periodically and not on a constant level (e.g. Cross Project analysis, sharing, and baseline). Since Smart Repository Feature was released and influenced all file related activity, appropriate business processes were added to the current benchmark.

Performance may vary according to usage profile. The parameters which impact the load level are the number of concurrent Vusers and the number of hits per second. These are reached by defining how many users will simulate each type of business process and at what frequency.

The table below summarizes the activity level on each module. To view the load profile details, refer to the "Tested Profile" table in the [Appendix](#page-24-0) section.

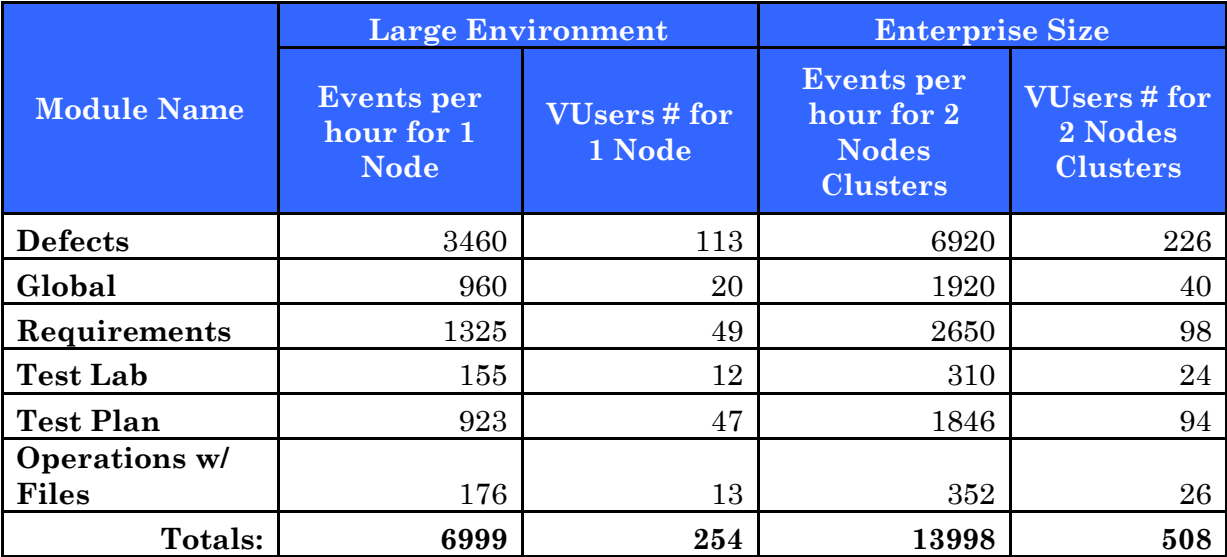

#### <span id="page-12-0"></span>4.2 Data Profile

The benchmark Master DB consists of 10 large and 90 medium sized identical projects, on which all virtual users are running. The volume and complexity of the large and medium projects were designed according to the DB analysis of selected Enterprise ALM customers.

#### <span id="page-12-1"></span>4.3 Data Profile Structure

To validate the most accurate response time from benchmark testing, it is important to build ALM projects which contain real-world data and structure. The project structure is based on selected enterprise ALM customers.

To ensure real-world conditions, each ALM entity is tested using a specific profile.

To view the load profile details, refer to the "Data Profile by Entities" table in the **[Appendix](#page-24-0)** section.

#### <span id="page-12-2"></span>4.4 Data Profile Sizing

Regardless of the DB ALM project's structure, the transaction response time is also impacted by the DB volume. Large Master DB size is approximately 12-15GB's per ALM project (not including the file repository).

To view the DB details, refer to the "Data Profile by Table Size" table in the [Appendix](#page-24-0) section.

### <span id="page-13-0"></span>4.5 Scripts

All participating scripts (except one, which was WEB protocol based) were coded using OTA API technology. LoadRunner was used as a load tool for all load executions.

Transactions' responses reflect the time consumed by OTA API, network, and server side. However, it does not cover full end-to-end user experience.

## <span id="page-14-1"></span><span id="page-14-0"></span>5.Results

### 5.1 Transactions' response time distribution

All of the recommended environments presented here, achieved a satisfying average transaction response time and good resources management over executions and load profile changes (CPU, memory, and I/O resources).

The benchmark ran on multiple environment configurations chosen for their prevalence in today's ALM customer installation base. The scenario results are not meant to serve as basis of extrapolating suitability of one configuration over another because of various variables (for example, hardware, operating system, Application Server, DB type, or DB system parameters).

Total of transaction types for which their response time was measured: 55.

Notice that increasing database dedicated memory in certain cases can reduce transaction response time.

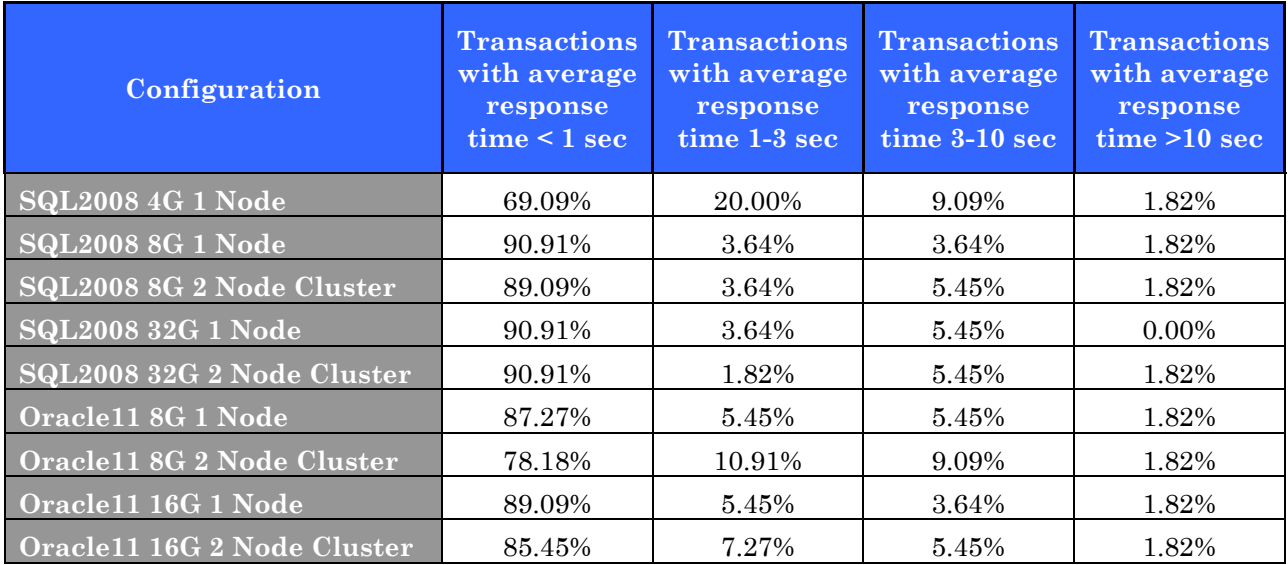

The average transaction response time is as follows:

## <span id="page-15-0"></span>5.2 System Resources Summary Table

Table below summarizes system resources measured during executions. Graphical representation of system resources behavior included in section **Sizing / Scalability**.

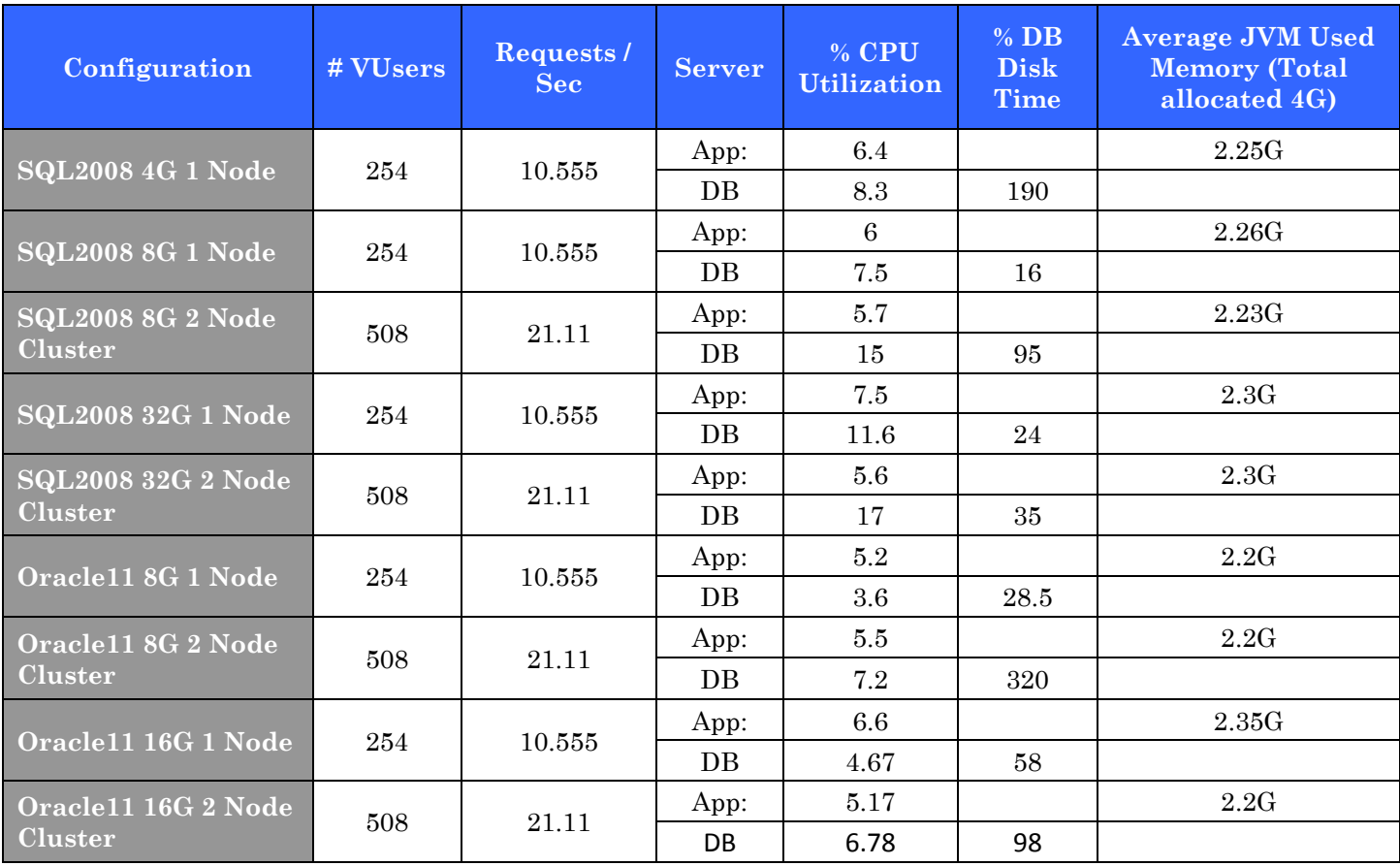

## <span id="page-16-0"></span>6.Sizing / Scalability

#### <span id="page-16-1"></span>6.1 Sizing/Scalability Configuration

The environments described in the table below, took part in the ALM benchmark. Two ALM deployment environments participated, including large and enterprise size. The DB size and DB server hardware were constant throughout the process. However, during the process, database memory configuration had been changed (for scalability purposes) on both Oracle and MS SQL servers. Parameters such as the number of users, hits per second, and the amount of ALM nodes, changed as well.

DB Configuration was manipulated only by amount of memory:

- MS SQL using the Maximum Server Memory option.
- Oracle 11G using the Automatic Memory Management (AMM) feature.

There is no additional DB tuning made except changes in the amount of dedicated memory. Both DB servers, MS SQL and Oracle, executed from the same machine using the same I/O configuration/controller.

Results of this test provide customers with an option of mapping their deployment setup to one of the setups below. They can also get an idea of the number of ALM servers needed for deployment.

ALM nodes in each sizing category are identical. While testing all scenarios, a low level of CPU and memory utilization was maintained in order to take into consideration that the benchmark was performed on a lab environment and not a production environment. The load simulated for sizing and scalability was from a real-life environment at peak time (based on a workload analysis of selected ALM customers) in terms of events per hour, throughput, and hits per second.

Scalability and sizing scenarios started out with 254 VUsers simulating 500-750 real concurrent users on a single node under different memory configurations (for MS SQL). Scenarios were then scaled up to 508 Vusers, who were simulating up to 1500 concurrent real users on a cluster of 2 nodes. Performance results were satisfactory on all tested scenarios.

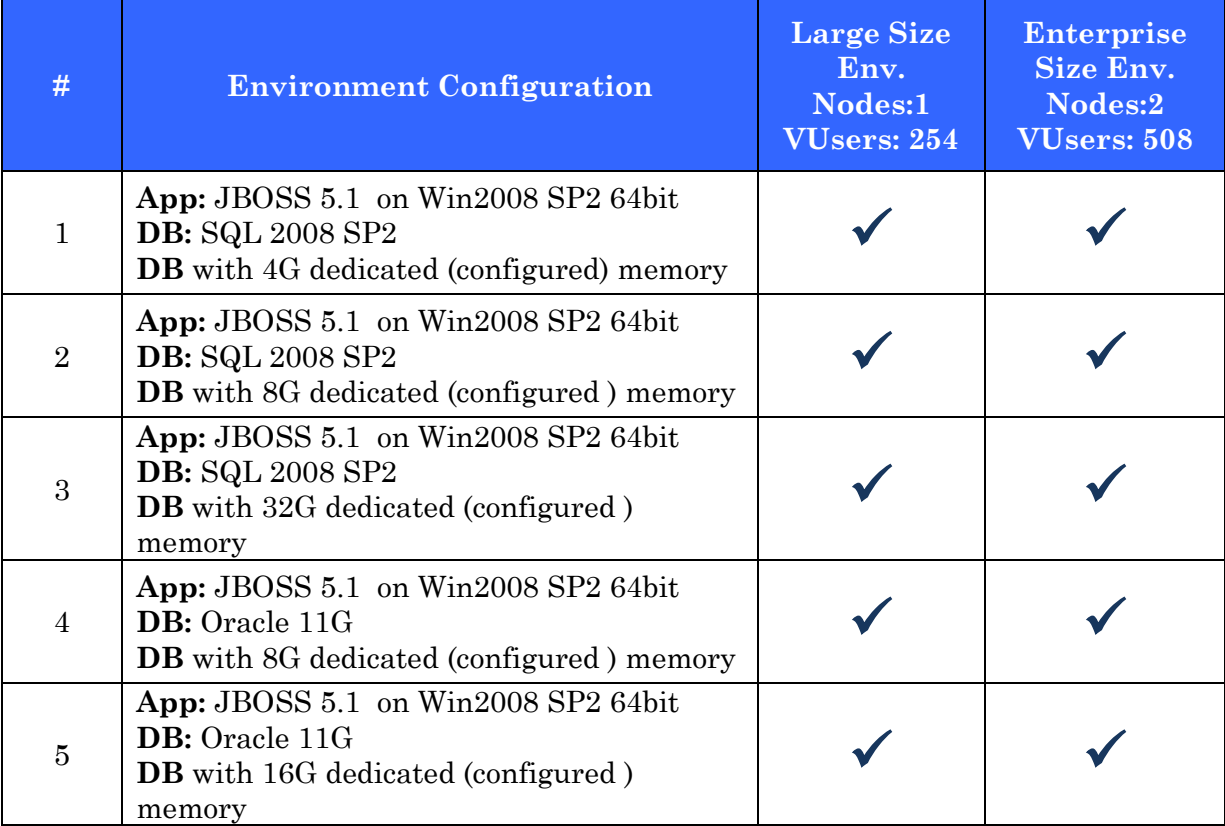

#### <span id="page-18-0"></span>6.2 Graphs

All environments, including the different sizing scenarios, achieved a satisfying average transaction response time and good resources management of executions and load profile changes (CPU, memory and I/O resources).

6.2.1 Application and Database Servers CPU Utilization. Hits/sec doubles from 10.55 to 21.11 hits/sec (by adding an Application server node), includes for both database memory configurations: 8G and 32G/16G:

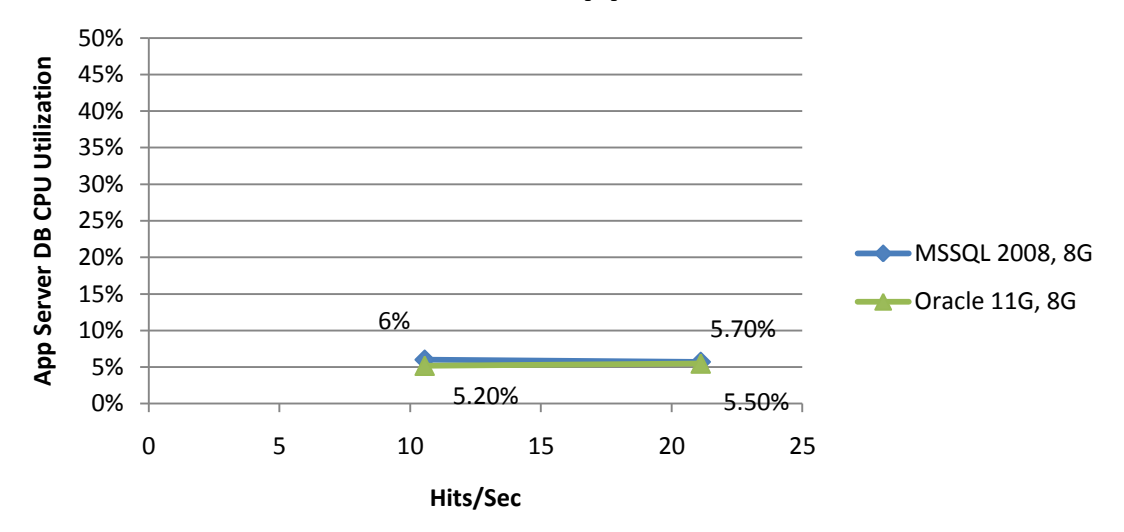

### **Hits/sec Influence on App CPU Utilization %**

Application server CPU Utilization is not affected when increasing the load and adding additional App Server Node (both environments using a single node DB with 8G dedicated memory).

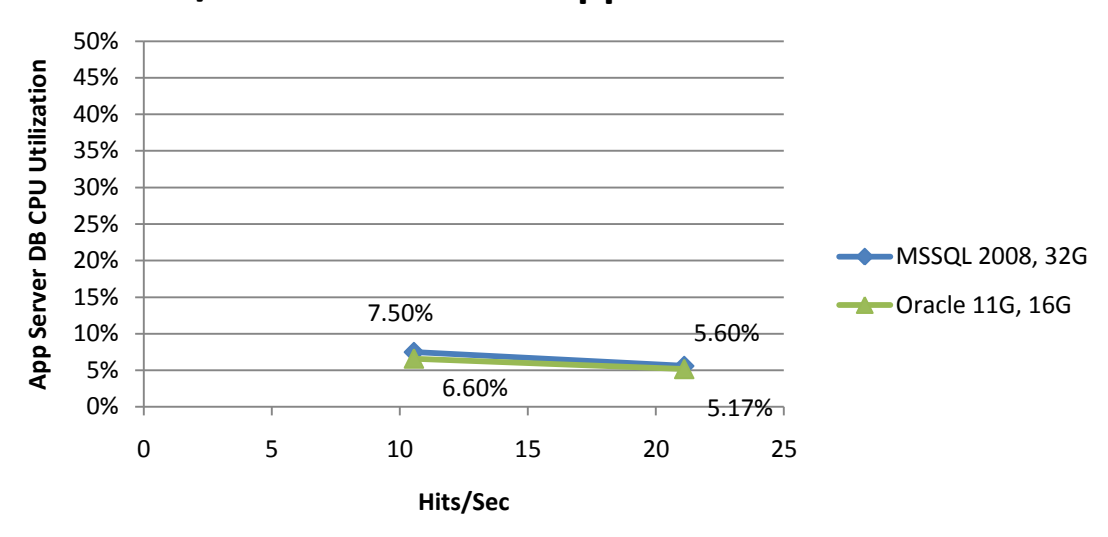

**Hits/sec Influence on App CPU Utilization %**

Application server CPU Utilization is not affected or slightly decreased when increasing the load and adding additional App Server Node (both environments using a single node DB with 32G/16G dedicated memory respectively).

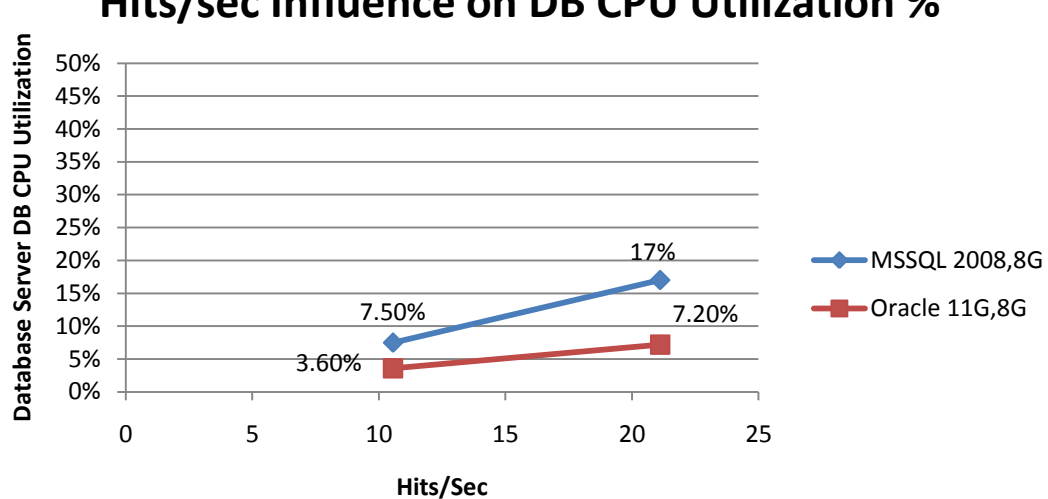

**Hits/sec Influence on DB CPU Utilization %**

Database server CPU Utilization is affected when load is increased (both MSSQL and Oracle configured for using 8G assigned memory).

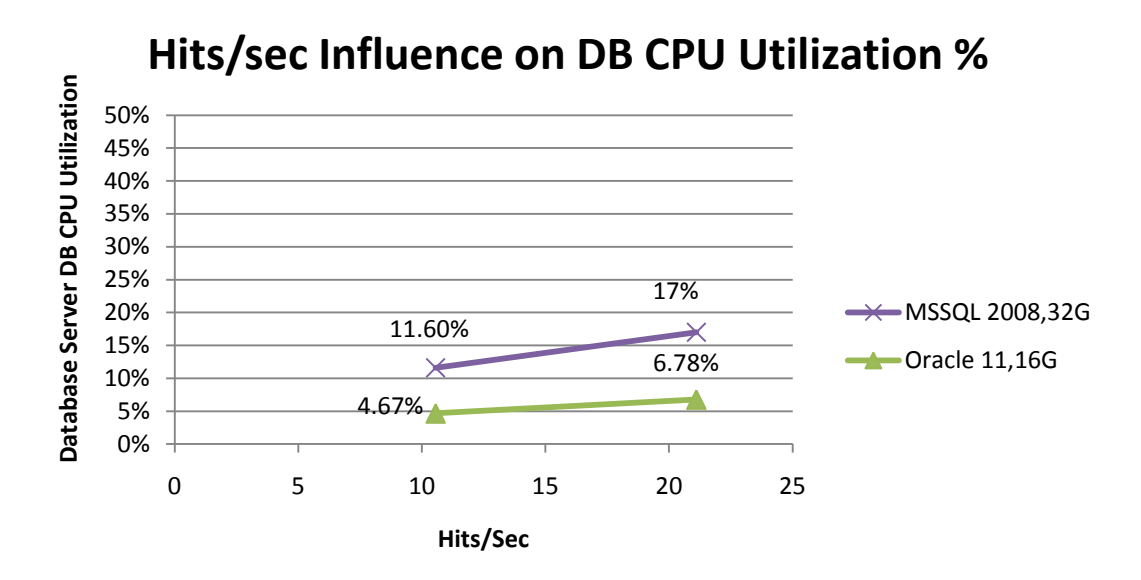

Database server CPU Utilization is affected when load is increased (both MSSQL and Oracle configured for using 32G/16G assigned memory respectively).

*Comments:*

*\*Amount of assigned Heap size for all executions is 4G. \*Amount of dedicated memory on database is constant during load raise. \*Current H/W and S/W Configuration was not infleunced much in terms of CPU Utiization from growing Hits/Sec. \*Hits/Sec in all cased was doubled by adding a node (from using a* 

*Single node to 2 Node Cluster).*

*\*In unoffical tests on current enviroment, based on MSSQL 2008 16G with given load levels, we saw simlar behavior and perfomance as at MSSQL 2008 32G.*

6.2.2 Amount of DB dedicated memory influences overall transaction response time (OTRT).

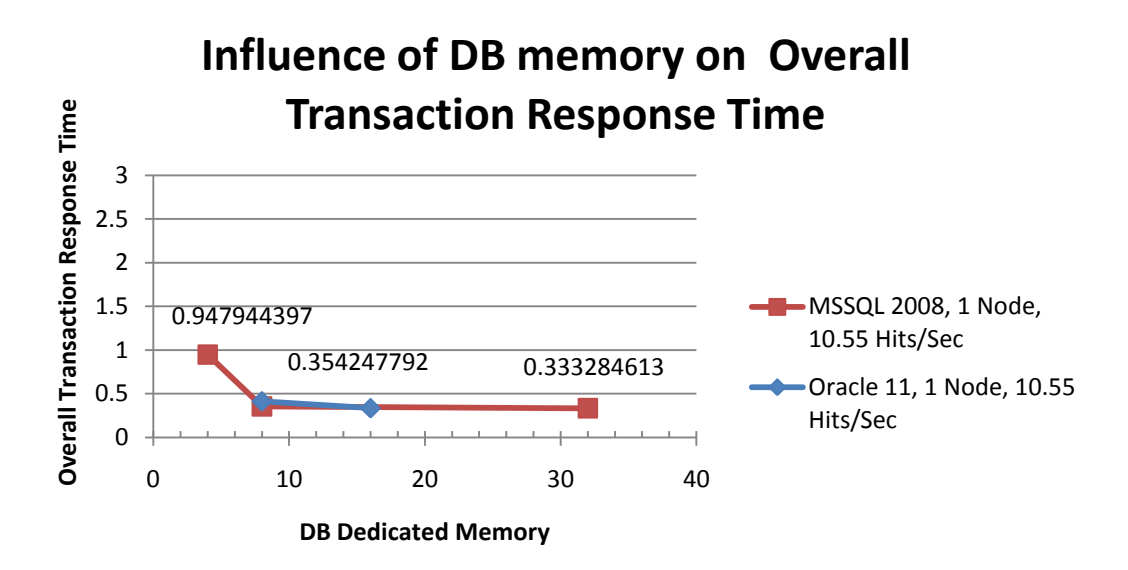

Under the mentioned load, transactions response time is decreasing (better performance) meaningfully when MSSQL memory rose from 4G to 8G. However, there is only a small improvement gained in the case of a raise from 8G to 32G (MSSQL) or from 8G to 16G (Oracle).

#### *Comments:*

*\*Dedicated memory for Oracle was increased from 8G to 16G. \*Dedicated memory for MSSQL was increased from 4G,8G to 32G.* 6.2.3 Amount of DB dedicated memory influences amount of transactions (percentage from total transactions) with TRT greater than 1 sec:

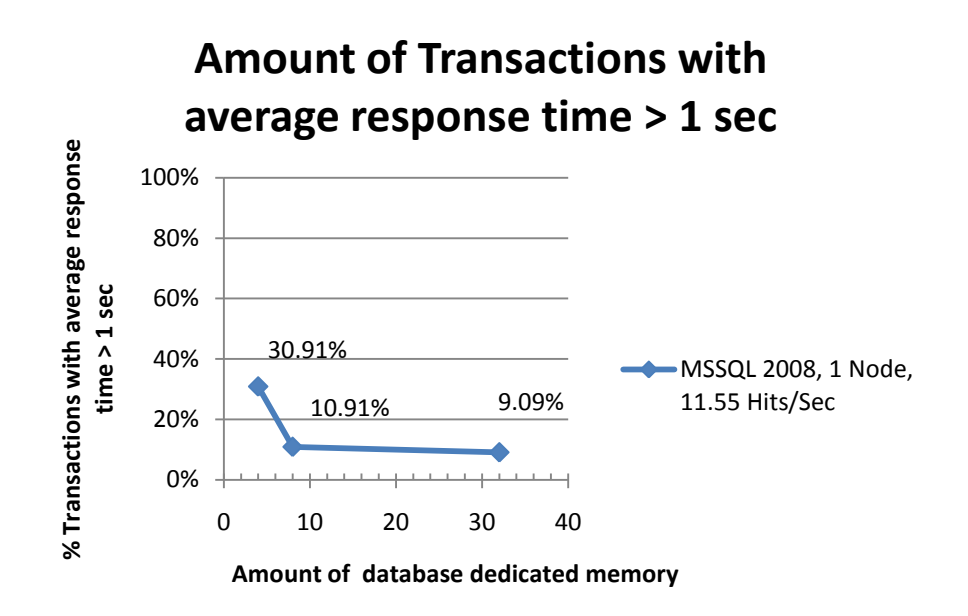

Increasing database memory from 4G to 8G made a major impact on transaction response time.

6.2.4 Doubling Hits/sec parameter influence on amount of transactions (percentage from total transactions) with TRT greater than 1 sec:

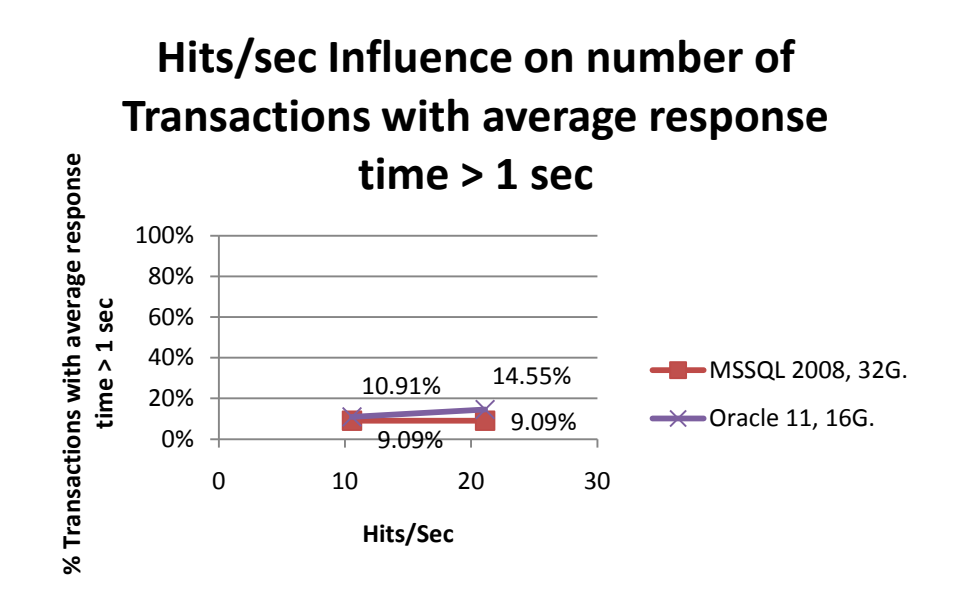

Doubling the load but using the same database memory configuration might affect the overall performance.

#### *Comments:*

*\*Hits/sec was doubled from 11.55 to 21.15 by adding an additional node with identical load level (2 node cluster) without changing DB configuration.*

<span id="page-24-0"></span>**Appendix**

## I. Tested Profile

<span id="page-25-0"></span>The following table details the load profile used per ALM module.

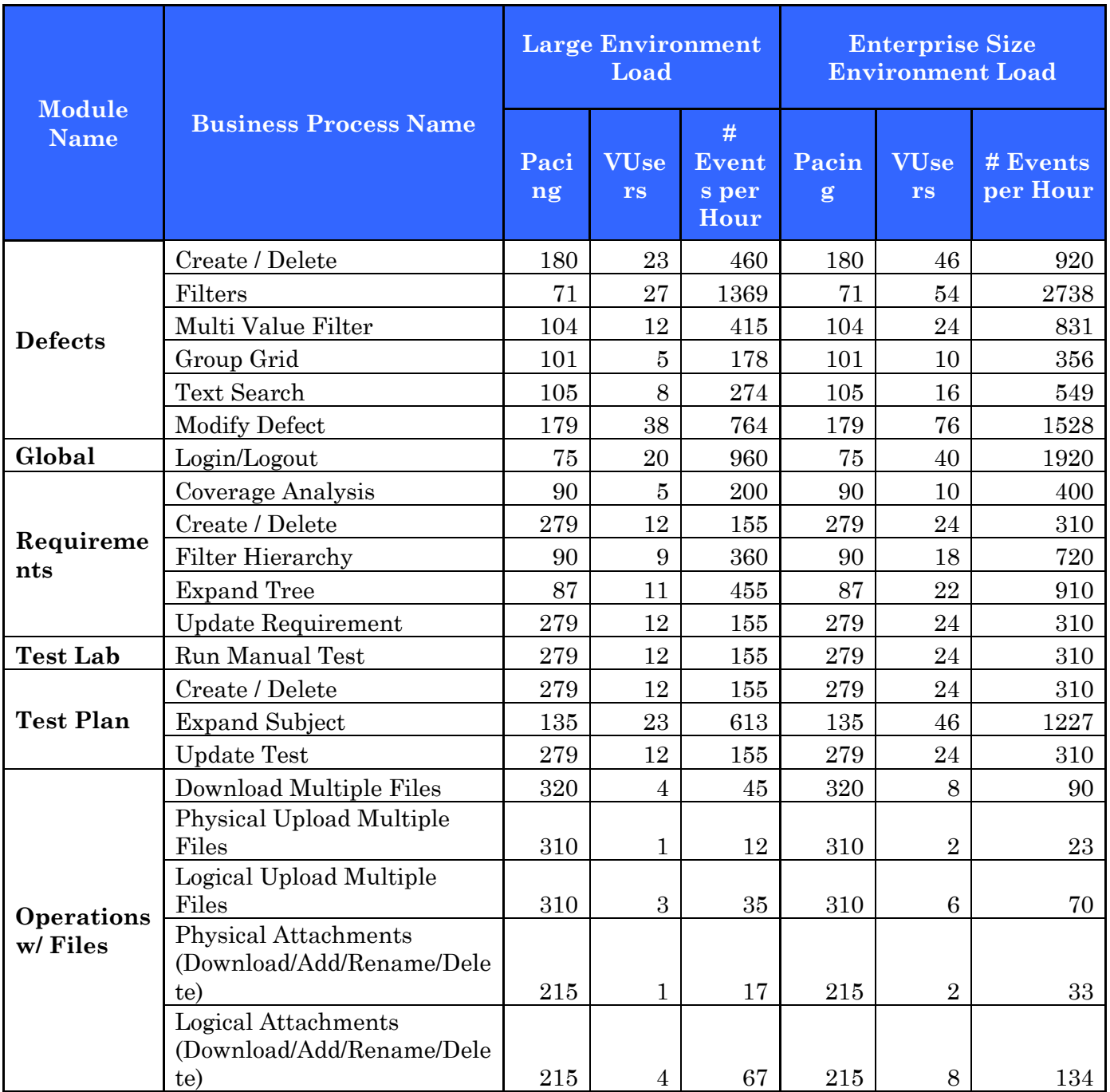

## II. Data Profile by Entities

<span id="page-26-0"></span>The following table details the profile used for each ALM entity.

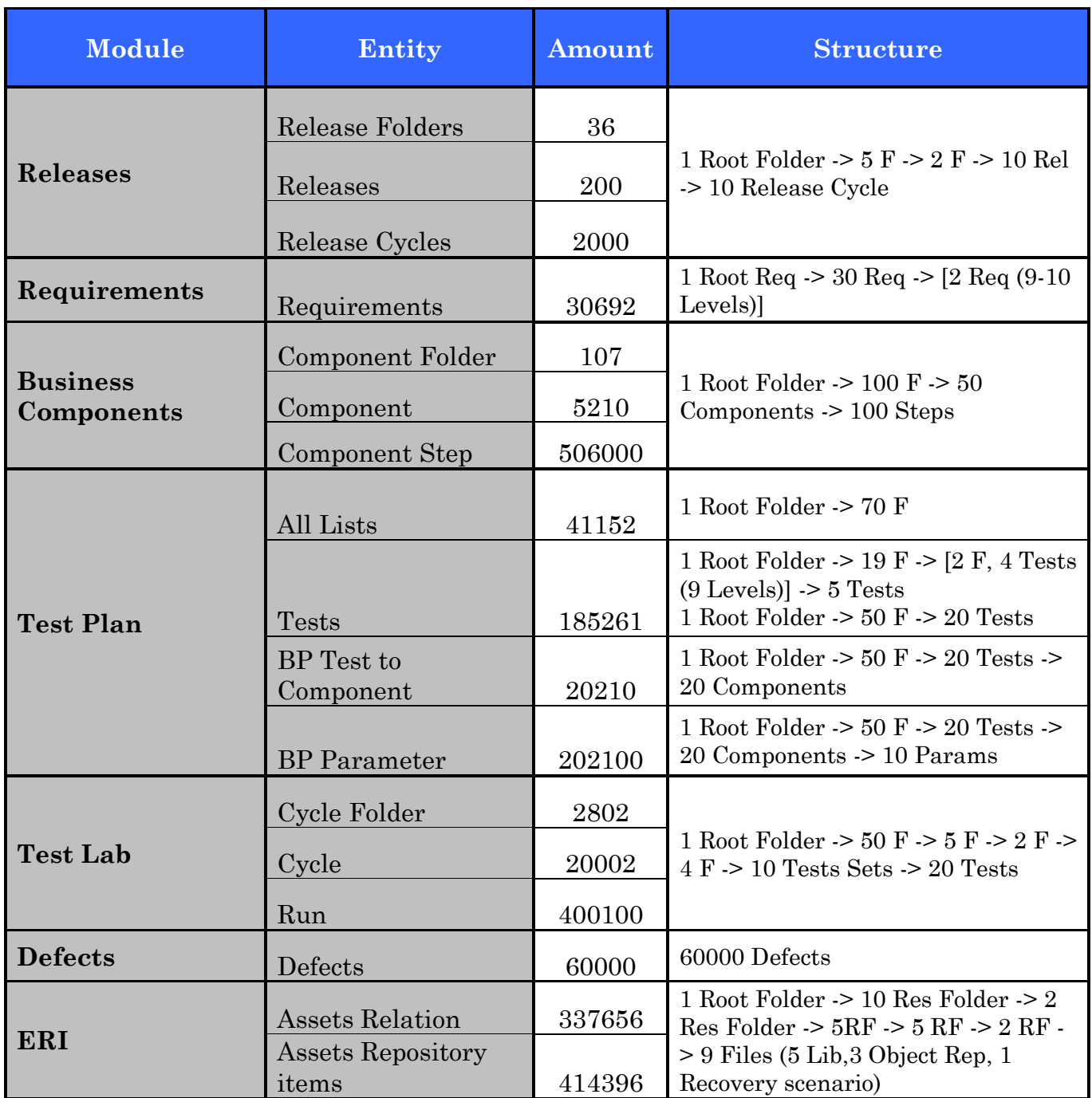

## <span id="page-27-0"></span>III. Data Profile by Table Count

The following table details the profile used by DB table size.

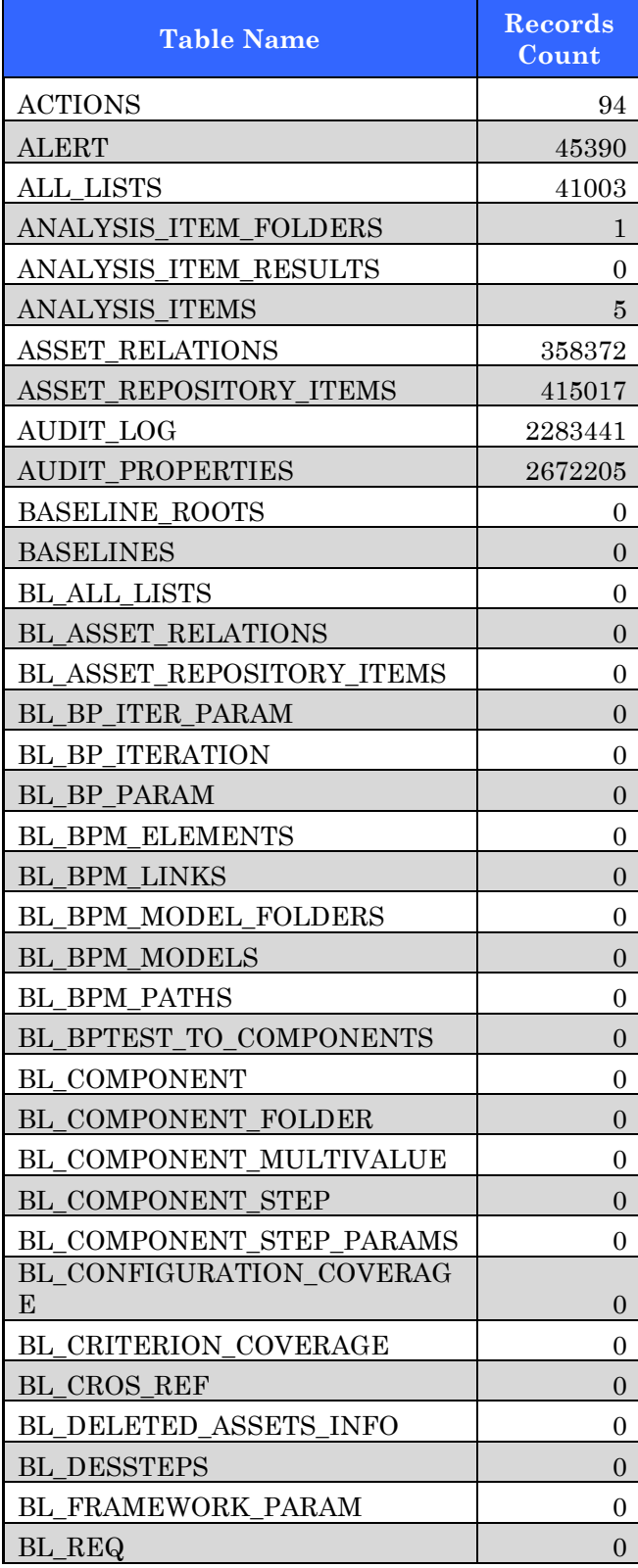

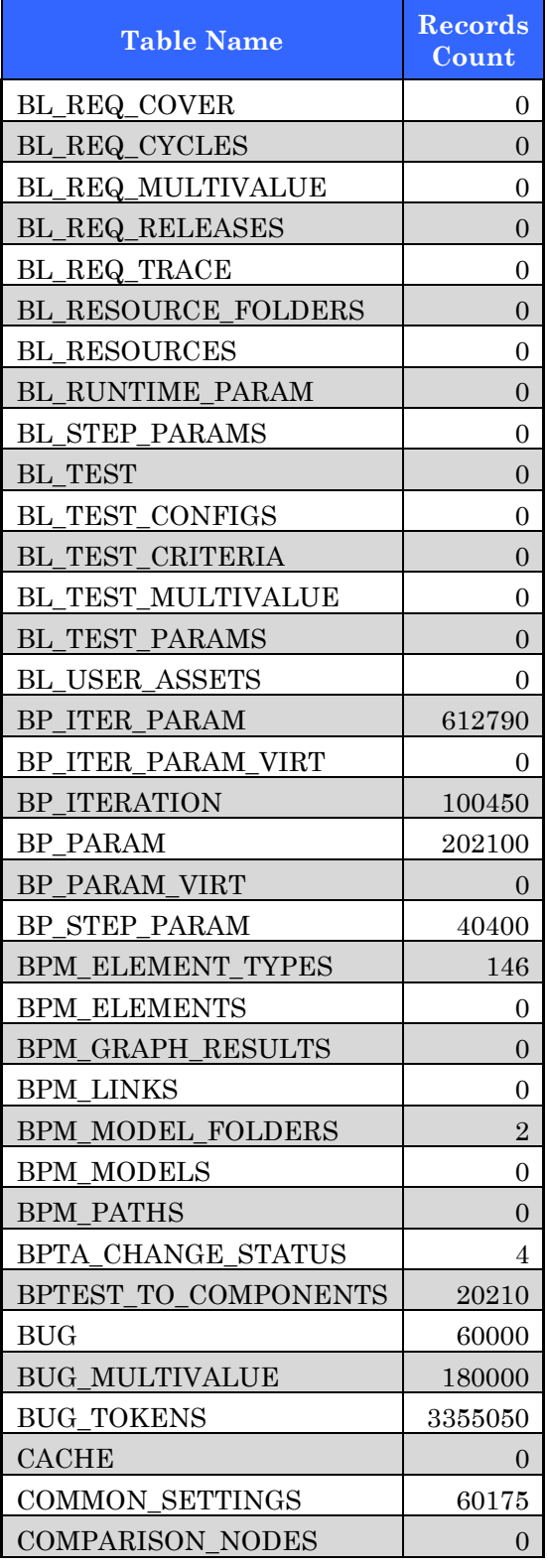

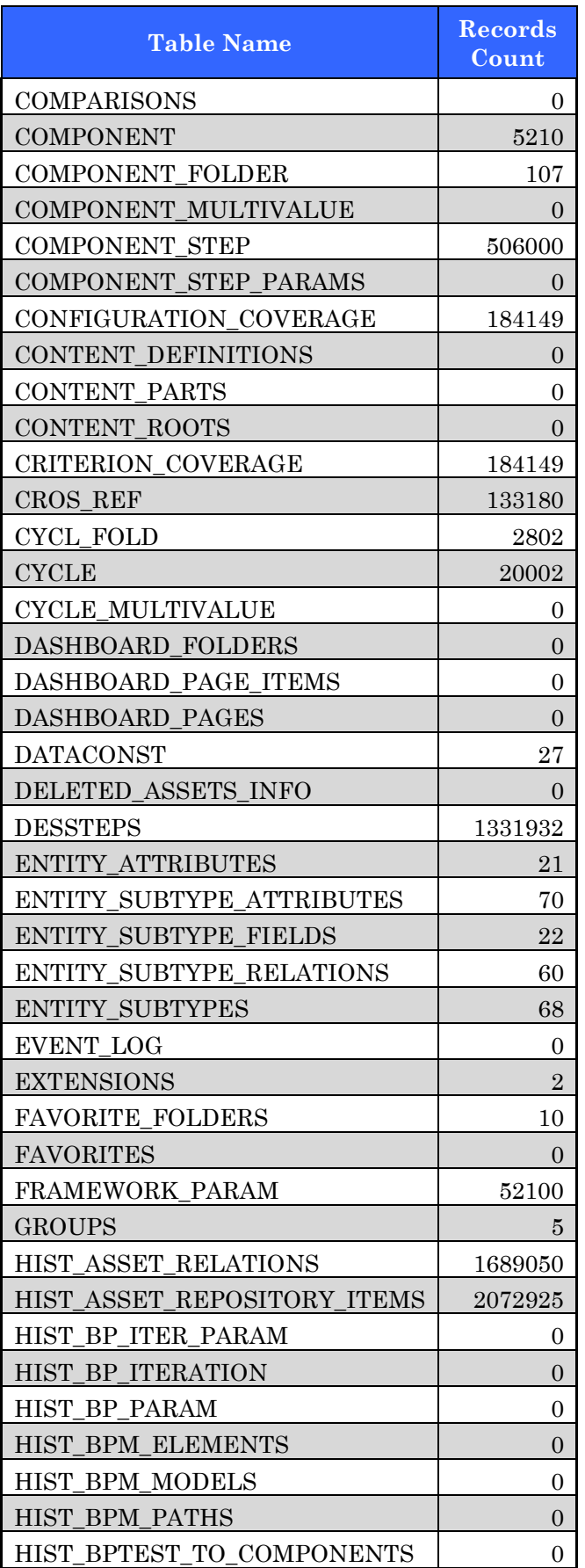

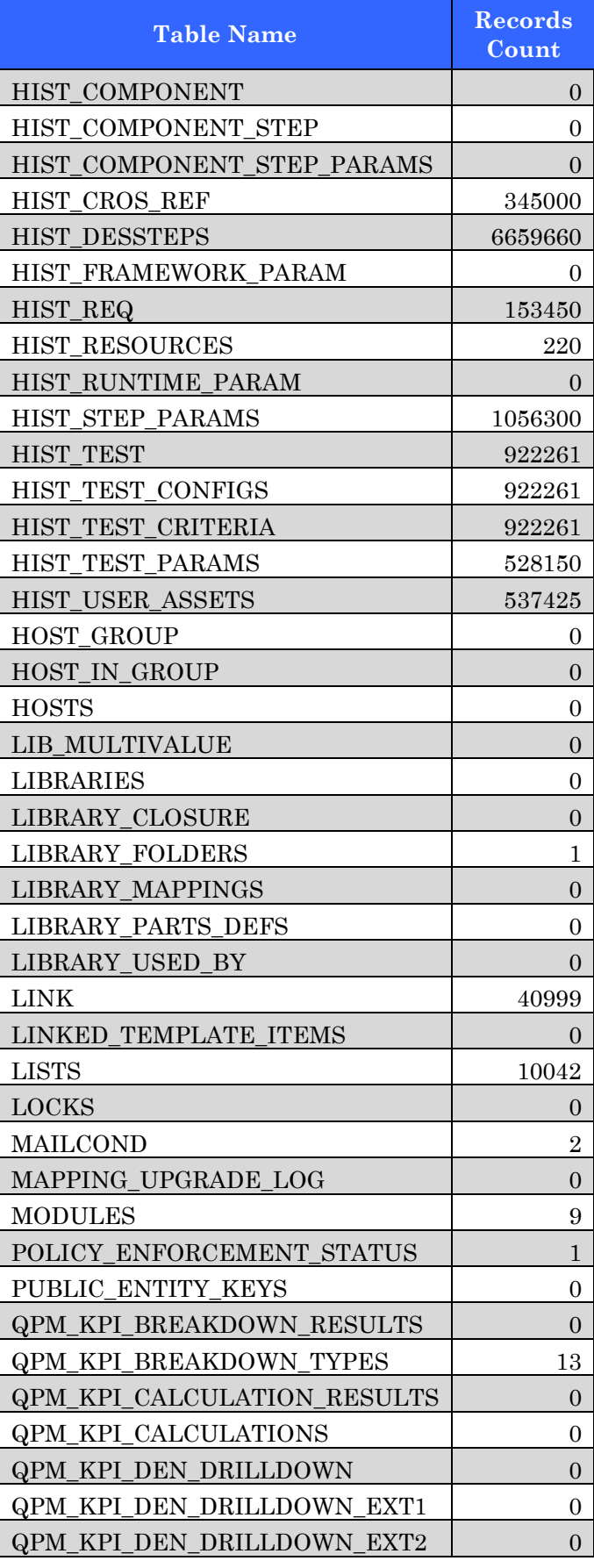

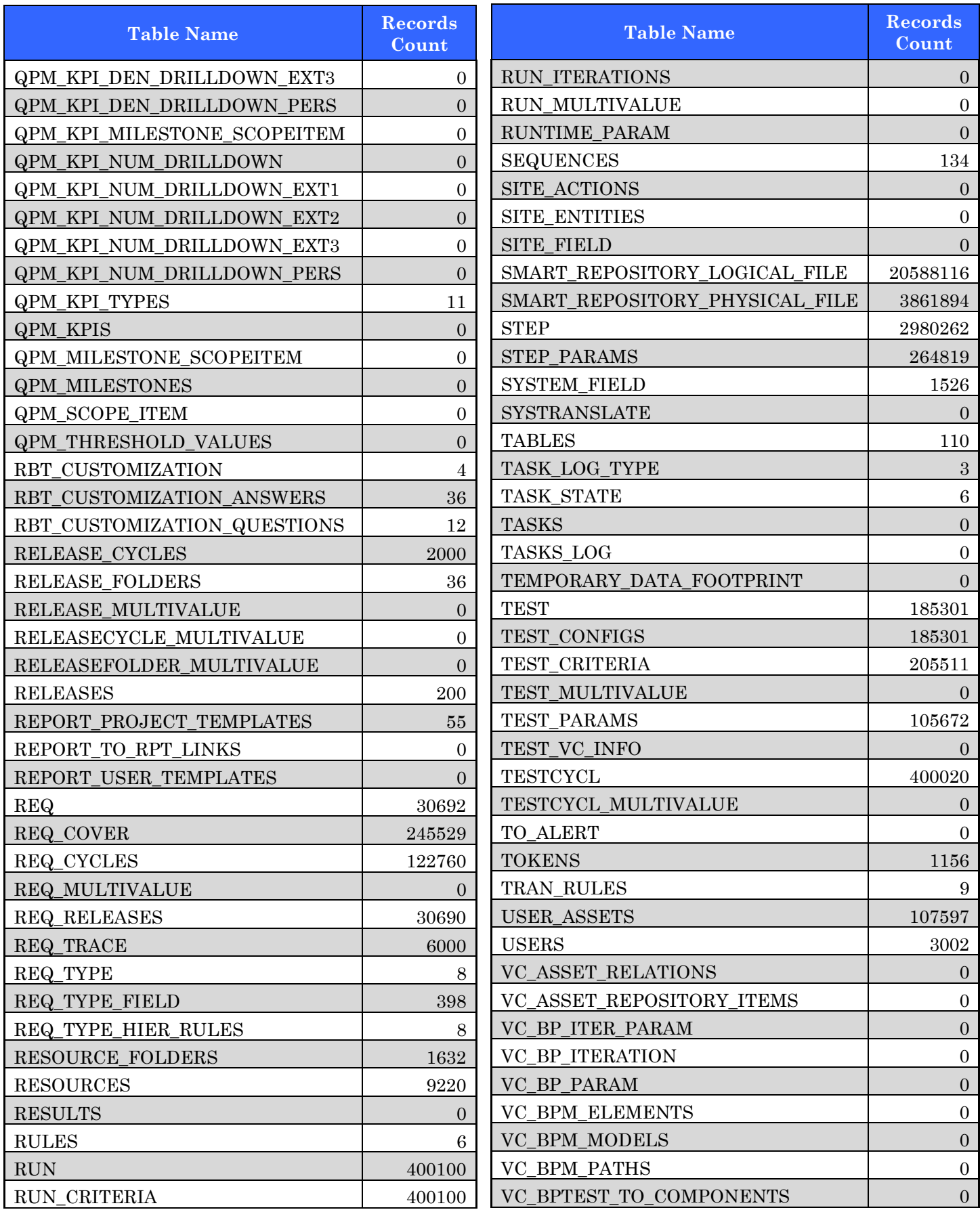

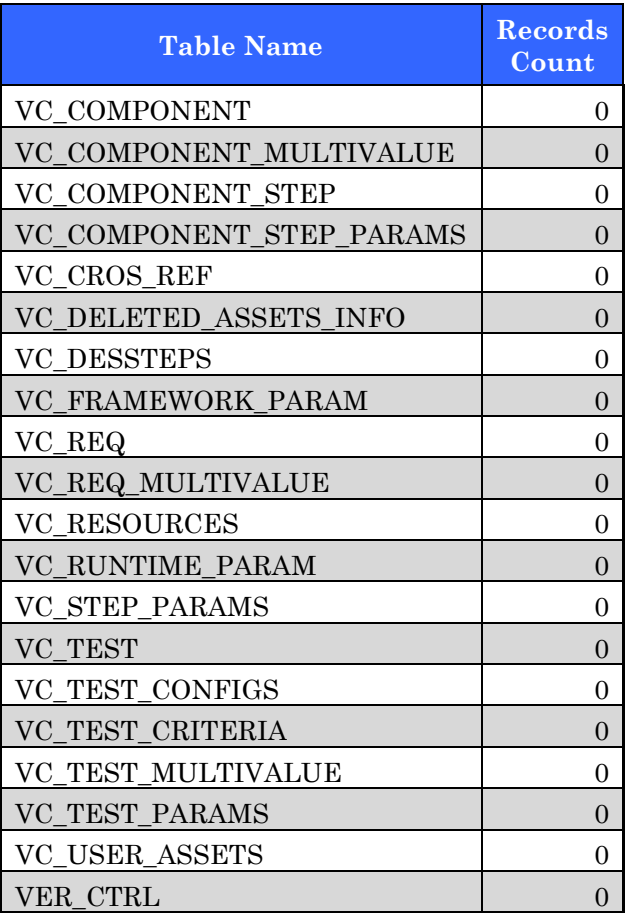